$\sim$ 

 $\sim$ 

المعرسب

Name: John Strawn

Project: J Programmer: AWN File Name: UDP2:SPLMER.SAI [LIB, AWN] Fi le Last Written: 21:49 21 Jan 1985 Time: 11:20 Date: 22 Jan 1985 Center for Computer Research

in Music and Acoustics Department of Music Stanford, California .<br>.

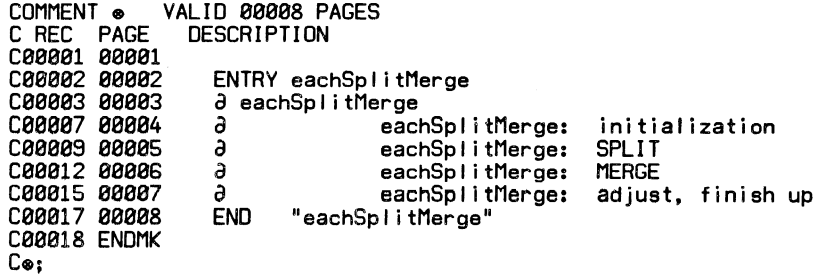

ENTRY eachSplitMerge; BEGIN "eachSplitMerge"

DEFINE Oont\_Require\_approx\_Dammit •TRUE; REQUIRE "DSK:PR.HDR[lib,AWN]" SOURCE\_FILE; REQUIRE "DSK:CPR.hdr[lib,awn]" SOURCE\_FILE; *a* eachSpl itMerge;

```
INTERNAL PROCEDURE eachSplitMerge(
   REFERENCE RECORD_POINTER Cmicro) head; 
   REAL ARRAY func; 
   INTEGER clock,compr,errNorm{integralErrorNorm); 
   REAL threshold(.1);
   INTEGER datChan(unopenedChannel);<br>BOOLEAN display(false)
```
) ;

begin "eachSplitMerge"

*a* cal led by: eachSplitMerge(line,head,errNorm,threshold,datChan,true);

*a* procedure useful in generating line segment approximations for functions. This routine accepts a function and attempts to provide initial "roughguess" estimates of where breakpoints should be according to the "split-and-merge" algorithm given in Pavlidis, Theodosios, and S. L. Horowitz. "Segmentation of Plane Curves." IEEE Transactions on Computers, Vol. C-23, No. 8, pp. 860-870, August, 1974.

(referred to as P/H in code below). This version implements only "case 1"<br>of P/H. See also explanation of threshold under inputs, below. See also explanation of threshold under inputs, below, for more information.

*a* coded by JMS Apri I 1980, revised Nov 1980, Dec 1982;

*a* inputs:

func[funcLower:funcUpperl, funcLower and funcUpper determined by this procedure contains function to be approximated. The points in the function are assumed to be equally spaced on the X axis. head will point to a linked list of records containing the breakpoints

IF head points to a null record, then this procedure will approximate all of FUNC

IF head points to a record, then the  $xBeg$ ,  $xEnd$  values (see HEIR.HDR) in that record will be used as bounds within which to approximate func

errNorm = maximum, integral, or mean, as per approx.hdr<br>threshold (called EMAX in P/H) -- after this procedure is done, the error across EACH LINE SEGMENT is < threshold

display-true  $\rightarrow$  show a plot of the function and of its curvature on the tty, and wait for crlf from user

datChan=false >> output debugging and other data to some file already opened in mode  $\overline{17}$ :

*a* outputs:

linked list of line segments, pointed to by head

 $\ddot{\phantom{a}}$ 

22 Jan 1985  $11:28$ UDP2: SPLMER. SAI [LIB, AWN] **PAGE 4-1**  $\partial$ eachSplitMerge: initialization; INTEGER funcUpper, funcLower, pointNo, lineNo, funcNumPts, savLine, newPt, thisMaxErrPt, secondXMax;<br>REAL ISlope, thisErr; STRING footnote; BOOLEAN endPtChanged, dummy, success; RECORD\_POINTER(micro) rp, nextRp; IFC includeDatChan THENC<br>IF datChan NEQ unopenedChannel THEN **BEGIN** OUT(datChan, J&J&"\*\*\*\*\* DEBUGGING eachSpiitMerge \*\*\*\*"&J&J);<br>OUT(datChan, "threshold= "&cvf(threshold)&" "); outErrNorm(errNorm,datChan) END; ENDC getFuncBounds funcNumPts←funcUpper-funcLower+1; IF head = NULL\_RECORD THEN BEGIN IFC includeDatChan THENC IF datChan NEQ unopenedChanne! THEN OUT (datChan, "setting up head ... "); ENDC head  $\leftarrow$  NEW\_RECORD (micro); micro: xBeg[head] + funcLouer;<br>micro: xEnd [head] + funcLouer; upDate(head, clock, compr, func); neuArray(REAL, micro: errors [head], [maximumErrorNorm: MeanErrorNorm]);<br>IFC includeDatChan THENC IF datChan NEQ unopenedChannel THEN OUT (datChan, "done"&crlf); ENDC END:

getMicroError (head, func);

المستبين

 $\partial$ 

**PAGE 5-1** 

```
eachSplitMerge: SPLIT;
DO BEGIN "split/merge algorithm"
endPtChanged+FALSE;
rp + head;\begin{array}{l} \n\text{lineNo} \leftarrow \emptyset; \\
\text{for both} \leftarrow \emptyset; \\
\text{for both} \leftarrow \text{sup}(1) \cdot \text{sup}(1) \cdot \text{DO BEGIN "step thru lines"<br>IF escISeen THEN RETURN;
      lineNo + lineNo + 1;thisErremicro: errors [rp] [errNorm];
      IF this<br>Err > threshold THEN<br>BEGIN "split" a P/H step 1 and Rule A;
            IF micro: Flags [rp] LAND twoMax THEN
                 BEGIN
                 a maximum error occurs at two different points, find the second;
                 ISlope-(func Imicro: XEnd Irpl) - func Imicro: XBeg Irpl))<br>(micro: XEnd Irpl) - func Imicro: XBeg Irpl));
                 secondXMaxemicro:maxerrpt[rp];
                 do secondXMax+secondXMax+1 until
                       secondXMax≥micro:XEnd[rp] v
                       (func [secondXMax] -
                             (func [micro: XBeg [rp]]+iSlope*(secondXMax-micro: XBeg [rp]))) ?
                 - microserrors [rp] [maximumErrorNorm];<br>meuPt ← fioor ((secondXMax+microsmaxerrpt [rp]) /2);
                 END
           ELSE newPtefloor((micro:XBeg[rp]+micro:XEnd[rp])/2);
           IFC includeDatChan THENC
           IF datChan NEQ unopenedChannel THEN OUT(datChan, \sqrt{8}<br>"splitting line no. "&cvs(lineNo)&" from xBeg= "&cvs(micro:XBeg[rp])&<br>" to micro:XEnd= "&cvs(micro:XEnd[rp])&&<br>tab&"at "&cvs(newPt)&" due to error of "&cvf(thisErr)&
           success-micInsert(rp,clock,compr,func,newPt);
           endPtChanged+TRUE;
           IF display THEN listShow (head, func, compr, clock, footnote);
           IF -success THEN done "step thru lines";
```
END "split" ELSE rp-micro: Next [rp]; a P/H Remark after Rule A, p. 862;<br>END "step thru lines" until rp = NULL\_RECORD; 22 Jan 1985 UDP2: SPLMER. SAI [LIB, AWN] PAGE 6-1 11:20

eachSplitMerge: MERGE;

 $rp \leftarrow head:$ nextRpemicro:next[rp]; IF nextRp=NULL\_RECORD THEN done "split/merge algorithm";  $lineNo \leftarrow 0;$ <br>footnote $e^{\text{max}}$  (merge)" WHILE nextRp=NULL\_RÉCORD DO BEGIN "merge"  $\overline{\partial}$  P/H step 2;<br>IF escISeen THEN RETURN; lineNo←lineNo+1; CASE errNorm OF BEGIN "find error" [maximumErrorNorm] maxError(micro:xBeg[rp],micro:xEnd[nextRp],func,thisErr,thisMaxErrPt); [meanErrorNorm] MSqError(micro:xBeg[rp], micro:xEnd[nextRp], func, thisErr); [integralErrorNorm] IntSqError(micro:xBeg[rp], micro:xEnd[nextRp], func, thisErr)<br>END "find error"; IFC includeDatChan THENC IF datChan NEQ unopenedChannel THEN OUT(datChan,↓&"lineNo= "&cvs(lineNo)&" thisErr= "&cvf(thisErr)); ENDC IF thisErr<threshold THEN<br>BEGIN "delete breakpoint" endPtChangedetrue; success-delMic(rp,clock,compr,func);<br>IF -success THEN DONE "merge"; nextRp-micro:next[rp]; IFC includeDatChan THENC IF datChan NEQ unopenedChannel THEN OUT (datChan," breakpoint deleted END "delete breakpoint" **ELSE BEGIN** rpemicro:next[rp]; IFC includeDatChan THENC IF datChan NEQ unopenedChannel THEN OUT (datChan," breakpoint not deleted"&\); ENDC IF rp=NULL\_RECORD THEN DONE "merge" ELSE nextRp=micro:next [rp];  $END:$ END "merge"; IF display THEN listShow (head, func, compr, clock, footnote); IFC includeDatChan THENC IF datChan NEQ unopenedChannel THEN **BEGIN** OUT (datChan,  $\sqrt{k}$ "lines after merge: "&\); dumpList(rp,datChan);

END; ENDC

a

*a* eachSplitMerge: adjust, finish up;

d P/H step 3:<br>dummy←adjustBreakpoints(head,func,errNorm,1);<br>IF escISeen THEN RETURN; endPtChanged ~ endPtChanged LOR dummy;  $footnote$ " (after adjustment)"; IF display THEN listShow (head, func, compr, clock, footnote); IFC includeDatChan THENC IF datChan NEQ unopenedChannel THEN BEGIN OUT(datChan, $\sqrt{8}$ "lines after adjust:"&\;<br>dumpList(rp,datChan); END; ENDC END "split/merge algorithm" until -endPtChanged; *a* P/H step 4; rp ← head; ∂ ‼ added 12/14/82;<br>WHILE rp NEQ NULL!RECORD DO

BEGIN upDate(rp,clock,compr,func);  $rp \leftarrow micro:next[rp];$ ENO;

IFC includeDatChan THENC IF datChan NEQ unopenedChannel THEN OUT (datChan,  $\sqrt{s}$ "\*\*\*\*\* END debugging eachSplitMerge \*\*\*\*"&\&\); ENDC

END "eachSp Ii tMerge";

 $\frac{1}{2}$ 

 $\hat{\gamma}_i$ 

 $\omega_{\rm{eff}}$  and

END "eachSplitMerge";

COMMENT e VALID 00004 PAGES C REC PAGE DESCRIPTION C00001 00001<br>C00002 00002 ENTRY adjustBreakpoints<br>C00003 00003 Ə low level: adjustBreakpoints<br>C00017 00004 END "adjust"<br>C00018 ENDMK Ce;

ENTRY adjustBreakpoints;<br>
<del>U</del>BEGIN "adjust"

DEFINE Oont\_Require\_approx\_Oammit •TRUE; REQUIRE "dsk: pr. hdr [Ii b, a1.m]" SOURCE !FILE; REQUIRE "dsk:cpr.hdr[Iib,aun]" SOURCE!FILE; *a* low level: adjustBreakpoints; INTERNAL BOOLEAN PROCEDURE adjustBreakpoints RECORO\_POINTER (micro) head; REAL ARRAY func; INTEGER errNorm(integralErrorNorm}, numiter(-1),skip(l), datChan(unopenedChannel), display(false) ) ; begin "adjustBreakpoints" *a* Procedure for adjusting breakpoints of line segment approximations to a function, in order to minimize some error criterion Incorporates an algorithm taken from Pavlidis, Theodosios. "Waveform Segmentation through Functional Approximation." IEEE TRansactions on Computers, Vol. c-22, No. 7, July 1973, pp. 689-697. *a* The "+1" in Pavlidis Eq. 5,6 is ignored in this implementation. It can lead to spurious results in certain cases, e.g. where the point P-sub-j+l in Pavlidis Eq. 6 is exactly the point of maximum error, and everything from P-sub-j+l through u-sub-j-super-k is a straight line  $\cdot$ *a* inputs: func contains function being approximated head points to I inked list of breakpoints of class micro. Note that not just any class from hier.hdr can be used, because array errors from class micro is needed by this procedure. maximum number of iterations al lowed numiter if  $\leq 0$ , not bounded.. is cal led M in Pavlidis' article. In trying a new breakpoint skip to see if it would result in lower overall error, you move an old breakpoint by SKIP points.  $*$ false  $\rightarrow$  output debugging data to some file open in mode '17. datChan display • true show progress of algorithm (for debugging only) specifies error norm for optimizing line-segment fit to err norm func. Used as subscript to array ERRORS in record\_class LSEG. integralErrorNorm, maximum, and mean square error norms all result in exactly the same adjustments to the breakpoints in exactly the same number of steps  $\ddot{\cdot}$ *<sup>a</sup>*outputs updated breakpoint\$, including error for each line segment returns TRUE if any breakpoints changed, else FALSE ÷ integer LineNo, iterNo; record\_pointer (micro) thisline,nextline,thisTrial,nextTrial; *a* read "thisTrial" as "current line, modified for trial"; boolean odd, *a* marks evenOdd passes thru breakpoints; endPtChanged, *a•* "flag" in Pavlidis' article; anyEndPtChanged; *a* returned by procedure; *a* the following two macros simply used for output;<br>define output1=<br/>>begin out(datChan,↓&"iteration no. ="&cvs(iterNo)&", examining:"&↓&<br>"No"&tab&"xBeg"&tab&"xEnd"&tab&"MaxErrPt"&↓& cvs(lineNo)&tab&cvs(micro:XBeg[thisTrial])&tab&cvs(micro:XEnd[thisTrial])&tab& cvs(micro:maxerrpt[thisTrial])&& "errors:"&tab&"max"&tab&tab&"meanErrorNorm"&tab&tab&"int"&\&tab& cvf(micro: errors[thisTrial][maximumErrorNorm])&tab& cvf(micro: errors[thisTrial] [meanErrorNorm])&tab& cvf(micro:errors[thisTrial][integralErrorNorm])&\&

tab&tab&cvs(micro:XBeg[nextTrial])&tab&cvs(micro:XEnd[nextTrial])&tab& cvs(micro:maxerrpt[nextTrial])&&tab&

22 Jan 1985 11:24 UOP2:AOJUST.SAI CLIB,AWNJ PAGE 3-1

cvf(micro:errors[nextTrial] [maximumErrorNorm])&tab&

cvf(micro:errorsinextTrial] CmeanErrorNorml)&tab&

 $\text{cvf}$  (micro: errors [next]rial] [integralErrorNorm]) &tab& $\downarrow$ ); end;>;

```
22 Jan 1985   11:24   UDP2:ADJUST.SAI [LIB.AWN]   PAGE 3-2
     define output2=<begin out(datchan,", new errors"&↓&"thisTrial: "&↓&tab&
              evf(miero:errors[thisTrial] CmaximumErrorNormll&tab& 
             cvf(micro: errors[thisTrial][meanErrorNorm])&tab&
              evf(micro:errors[thisTriall [integralErrorNormll&'& 
           "nextTrial: "&'&tab& 
             evf (mi ere: errors [nextTr i a I] [maxi mumErrorNorml) &tab& 
             cvf(micro:errors[nextTrial] [meanErrorNorm])&tab&
             cvf(micro:errors[nextTrial] [integralErrorNorm])&tab&\); end;>;
IFC ineludeDatChan THENC 
   IF datChan NEQ unopenedChannel then 
      begin 
      out(datChan,ffeed&"*****debugging adjustBreakpoints*****"&'J; outErrNorm(errNorm,datChan) 
       end; ENDC 
   anyEndPtChanged<endPtChanged<FALSE;
   if micro:Next[head] = NULL_RECORD then
       begin 
         IFC ineludeDatChan THENC 
       IF datChan NEQ unopenedChannel then out (datChan, \sqrt{8}\sqrt{8}"Only one line found, done debugging adjustBreakpoints"&\psi); ENDC
      return(falsel; 
       end; 
   \partial establish error for all breakpoints;
   thisLine+head;
   DO 
   BEGIN 
       getmicroError(thisLine, func, FALSE);
       thisLine<micro:next[thisLine];
   END UNTIL thisLine=NULL_RECORO; 
   thisTrial \leftarrow new_record(micro);
   nextTrial \leftarrow neu\_record(micro);newArray(<REAL>,<micro:errors[thisTrial]>,<[maximumErrorNorm:meanErrorNorm]>);
   newArray(<REAL>,<micro:errors[nextTrial]>,<[maximumErrorNorm:meanErrorNorm]>);
   oddetrue;
   iterNo-0:
   do 
   begin "evenOdd" 
      IF escISeen THEN RETURN(TRUE);
       if odd then<br>begin
          lineNo-1;iterNo←iterNo+1;
          thisLine-head;
          endPtChanged+false;
       end ELSE 
       BEGIN
          thisLineemicro:next[head];
          IineNo←Ø:
      END; 
       do<br>begin "stepThruLines"
          nextLine-micro:next[thisLine];
          if nextLine=NULL_RECORD then done "stepThruLines";
          I ineNo+1 ineNo+2;
          copymicro(thisTrial,thisLine); 
          copymicro(nextTrial,nextLine);<br>∂ improvement in speed given at bottom of I.h. column p. 691 not yet implemented;
          a improvement in speed given at bottom of l.h. column p. 631 not yet implemented; a how about a switch inhibiting moving breakpoint if 
micro:errors[I ine[I ineNol [errNorml=0?; 
          IFC includeDatChan THENC 
          IF datChan NEQ unopenedChannel then outputl ENDC 
          if micro:errors[thisTrial] [errNorml-micro:errors[nextTriall [errNorm] then 
          begin "move breakPoint"
```

```
if micro:errors[thisTrial] [errNorm] > 
                   micro:errors[nextTriall [errNorml then 
               begin a Pavlidis' article, eq. 3, p. 691; 
                    micro:XEnd[thisTriall ~ micro:XEnd[thisTriall - skip; 
                    micro:XBeg[nextTrial] ~ micro:XBeg[neMtTrial] - skip; 
                end ELSE 
               begin a Pavlidis' article, eq. 4; 
                   micro:XEnd[thisTriall ~ micro:XEnd[thisTriall + skip; micro:XBeg[nextTriall ~ micro:XBegCneMtTrial] + skip; 
                end; a already checked for maxErr[thisTrial] ≠ maxErr[nextTrial] above;<br>end; a already checked for maxErr[thisTrial] ≠ maxErr[nextTrial] above;<br>IFC includeDatChan THENC
                IF datChan NEQ unopenedChannel then out (datChan, "resetting middle breakpoint to "&
                cvsCmicro:XEnd[thisTrialJ)); a+ inside output2; ENDC 
getmicroErrorCthisTrial,func); a Pavlidis eq. 5; 
                getmicroError(thishiral,func); o ravituts eq. 5;<br>getmicroError(nextTrial,func); ∂ Pavlidis eq. 6;<br>IFC includeDatChan THENC IF datChan NEQ unopenedChannel then output2 ENDC
                if Cmicro:errors[thisTrial] [errNorm] 
                 MAX micro: errors [nextTrial] [errNorm])<br>< (micro: errors [thisLine] [errNorm]
                        MAX micro: errors[nextLine] [errNorm])
                    then begin "accept changed breakpoint" \partial Pavlidis eq. 7;
                   IFC includeDatChan THENC 
                   IF datChan NEQ unopenedChannel then out(datChan,"Accepting breakpoint"&\); ENDC
                   copymicro(thisLine,thisTrial); 
                   copymicro(nextLine,nextTrial);
                   endPtChanged~true; 
                    IF display THEN listShow(head,func,1,1,"adjust, accepted breakpoint",
                FALSE,"list,plt",datChanl; end "accept changed breakpoint"; 
           end "move breakPoint"; 
            if (thisLine~micro:next[thisLine]) • NULL_RECDRD then 
               done "stepThruli nes" ELSE thisLine~micro:next[thislinel; a we've now just skipped over one; 
        end "stepThruLines" until thisLine=NULL_RECORD;
       odde-odd;
       anyEndPtChanged~anyEndPtChanged LOR endptChanged; 
   end "evenOdd"<br>until (iterNo>numIter ∧ odd) ∨ odd ∧ ¬endPtChanged;
a until (iterNo>numlter \land odd) \lor odd \land -endPtChanged;<br>until (odd \land iterNo > (IF numlter>0 THEN numlter ELSE iterNo)) \lor<br>(odd \land -endPtChanged);
a get rid of testLine record space; 
a aryel (memory [location (micro:errors[thisTrial])]);
a aryel (memory Clocation (micro: errors CnextTrial))));
IF display THEN listShow(head, func, 1, 1, "final adjust", FALSE, "list.plt", datChan);
Srecfn(5,thisTrial); 
$rectn(S,nextTrial);
IFC includeDatChan THENC 
IF datChan NEQ unopenedChannel then out(datChan,↓&"*****done debugging adjustbreakpoints************ &+);<br>ENDC
```
return(anyEndPtChanged); end "adjustBreakpoints";

END "adjust"